# Домашнее задание

#### **Задания**

**«3»:** Ввести с клавиатуры число N и нарисовать N рядов по 5 кругов.

```
Пример (N = 3):
```
### **Задания**

**«4»:** Ввести с клавиатуры число N и нарисовать из кругов прямоугольный размером N на N.

**Пример** (N = 3):

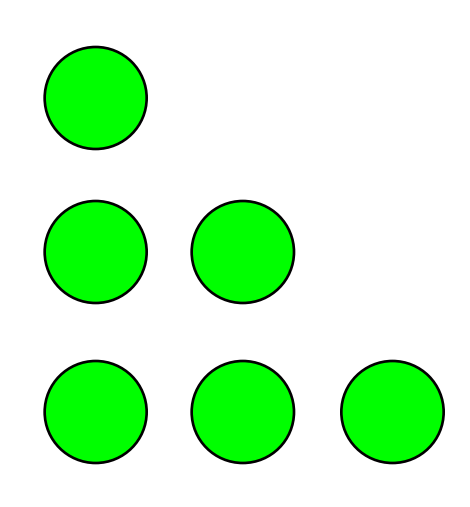

### **Задания**

**«5»:** Ввести с клавиатуры число N и нарисовать из кругов равнобедренный треугольник с высотой N. Каждый ряд должен быть покрашен в свой цвет.

**Пример** (N = 3):

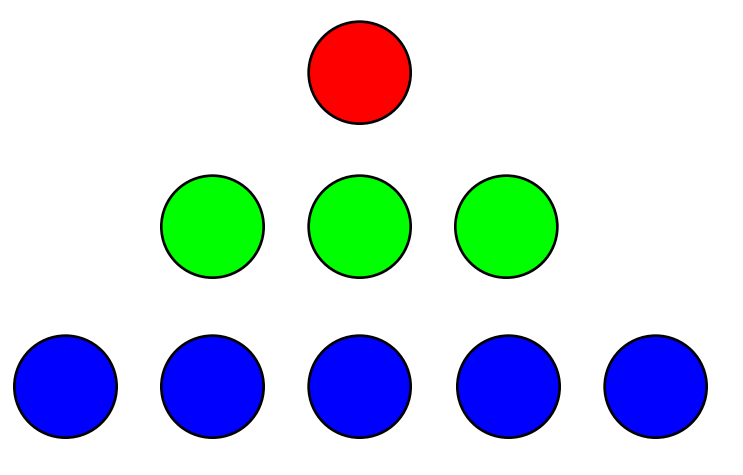

#### **Задания-2**

**«3»:** Ввести с клавиатуры число N и нарисовать N вертикальных рядов по 5 ромбиков.

**Пример** (N = 2):

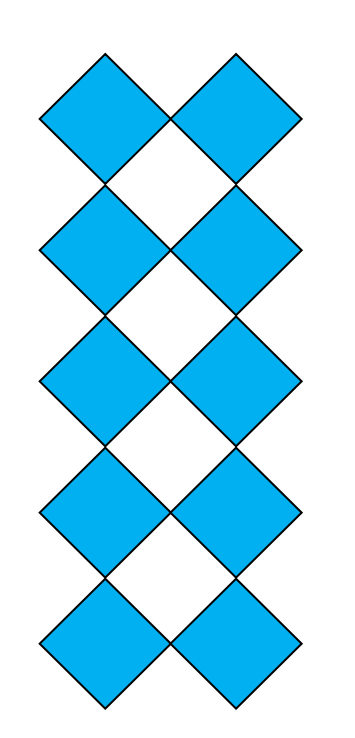

#### **Задания-2**

**«4»:** Используя циклы и процедуры, нарисуйте узор. Число повторений рисунка N введите с клавиатуры.

**Пример** (N = 3):

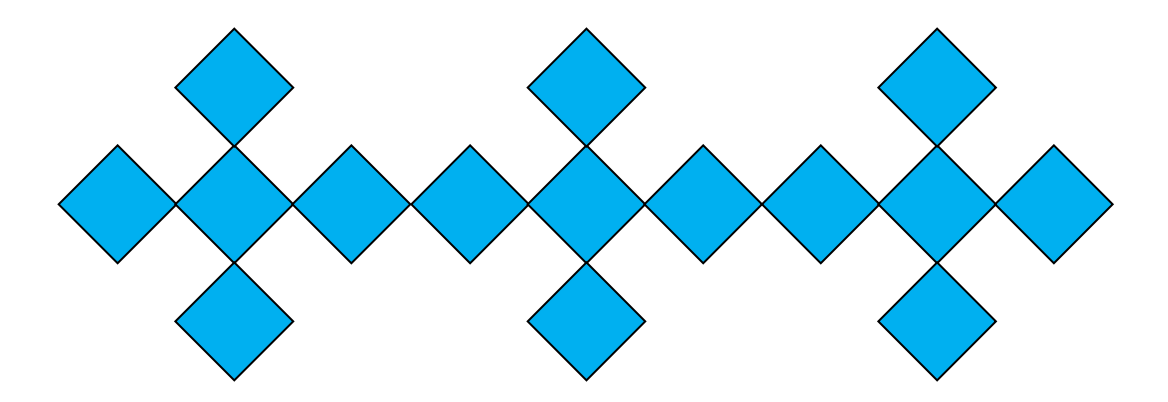

#### **Задания-2**

## **«5»:** Используя циклы и процедуры, нарисуйте узор.

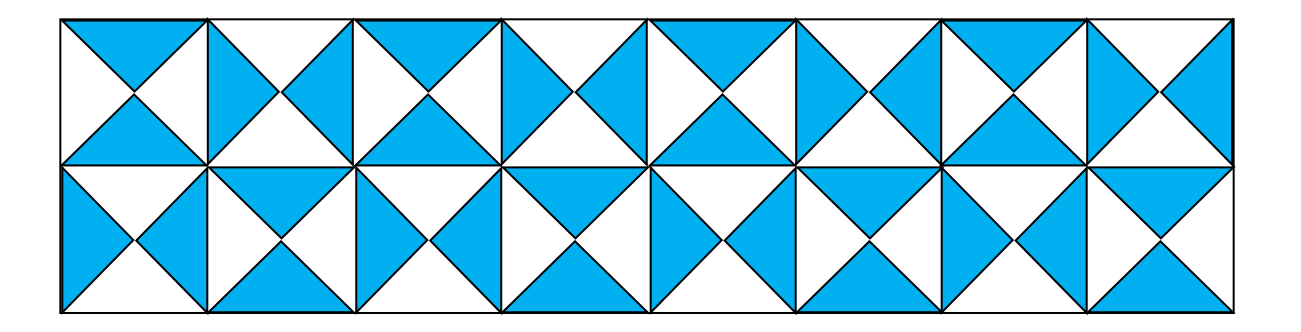